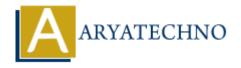

# **CSS Line Height**

**Topics**: CSS

Written on March 19, 2021

CSS Line Height line-height property is used to specify the height of a line. It defines the amount of space above and below inline elements. It allows you to set the height of a line of independently from the font size.

# Syntax:

line-height: normal | number | length | initial | inherit;

#### Value:

- 1. normal This is a default value. it specifies a normal line height.
- 2. number A number that will be multiplied with the current font-size to set the line height.
- 3. length It is used to set the line height in px, pt,cm etc.
- 4. % A line height in percent of the current font size.
- 5. initial It sets this property to its default value.
- 6. inherit It inherits this property from its parent element.

## **CSS Line Height Example:**

```
<html>
<head>
    <title>Learn Css line height tutorials</title>
    <tstyle>
    .txt
    {
            line-height:35px;
      }
      </style>
</head>
<head>
<body>
      line-height property to set 35px height between two lines of your content.
      line-height property to set 35px height between two lines of your content.
      line-height property to set 35px height between two lines of your content.
      line-height property to set 35px height between two lines of your content.
    </body>
</html>
```

## **Output:**

line-height property to set 35px height between two lines of your content.

line-height property to set 35px height between two lines of your content.

line-height property to set 35px height between two lines of your content.

© Copyright **Aryatechno**. All Rights Reserved. Written tutorials and materials by <u>Aryatechno</u>

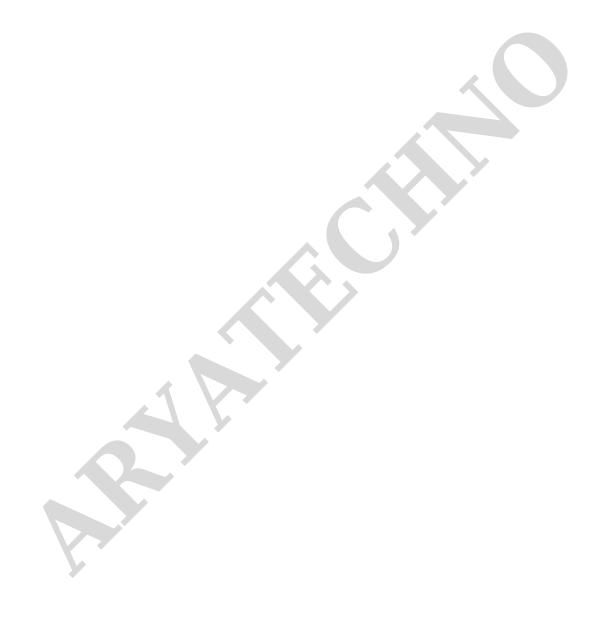